#### **!!! ACHTUNG - evtl. veraltet - ACHTUNG !!!**

Diese Seite wurde zuletzt am 9. Juli 2014 um 10:30 Uhr geändert.

Weil ich zu faul bin, mir einen Windows-Rechner (egal, welche Version) mit diverser, kostenintensiver, proprietär forensischen Software aufzusetzen bzw. gewisse Dinge entgegen Aussagen von Trainern auch in einem Rutsch ohne diese besagte Software geht, mache ich es so…

 $\langle \text{html} \rangle$  </html> ===== Todo ===== <html></html>

- Einige/Alle Tools von NirSoft<http://www.nirsoft.net/> sollen auch unter wine laufen!?
- was ist mit redirects!?

# **Speicherort des Profils finden und kopieren**

http://support.mozilla.com/de/kb/Benutzerprofile (sollte ggf. mit der passenden Betriebssystem- + passender Firefox-Version aufgerufen werden!)

## **SQLite**

Ich benutze Debian GNU/Linux "squeeze" (die SQLite-command-line shell <http://www.sqlite.org/download.html>gibt es aber auch für andere Betriebssysteme):

```
 aptitude install sqlite3
 cd <PFAD_ZUM_KOPIERTEN_PROFILVERZEICHNIS>
```
#### **eingegebene URLs**

```
 sqlite3 places.sqlite "SELECT url FROM moz_places WHERE typed = '1'" >
typed_urls.txt
```
(Enthält auch "auto-completion"!)

#### **Lesezeichen**

```
sqlite3 places.sqlite "SELECT b.title, \setminus strftime( '%d.%m.%Y %H:%M:%S', datetime( b.dateAdded / 1000000, 'unixepoch'
) ), \setminus strftime( '%d.%m.%Y %H:%M:%S', datetime( b.lastModified / 1000000,
'unixepoch' ) ), \
p.url, \setminusp.title, \setminusp.visit count, \setminus strftime( '%d.%m.%Y %H:%M:%S', datetime( p.last_visit_date / 1000000,
'unixepoch' ) \backslashFROM moz bookmarks AS b, moz places AS p \setminus
```

```
WHERE b.fk = p.id AND type = '1' \ \ ORDER BY p.last_visit_date" > bookmarks.txt
```
#### **Besuche**

```
 sqlite3 places.sqlite "SELECT p.title, \
p.url, \setminus strftime( '%d.%m.%Y %H:%M:%S', datetime( h.visit_date / 1000000,
'unixepoch' ) \setminusFROM moz places AS p, moz historyvisits AS h \setminusWHERE p.id = h.plotace_id \setminus ORDER BY h.visit_date" > history_visits.txt
```
#### **Cookies**

```
sqlite3 cookies.sqlite "SELECT host, \
path, \ \ \ \ \ \name, \lambdavalue, \lambda strftime( '%d.%m.%Y %H:%M:%S', datetime( expiry, 'unixepoch' ) ), \
 isSecure, \
id, \setminus isHttpOnly, \
 strftime( '%d.%m.%Y %H:%M:%S', datetime( lastAccessed / 1000000,
'unixepoch' ) \lambda FROM moz_cookies \
 ORDER BY host" > cookies.txt
```
#### **Downloads**

```
 sqlite3 downloads.sqlite "SELECT strftime( '%d.%m.%Y %H:%M:%S', datetime(
startTime / 1000000, 'unixepoch' ) ), \
 source, \
name, \setminus target \
FROM moz downloads \
 ORDER BY startTime" > downloads.txt
```
### **"Mork"**

#### **Verlauf**

```
 wget http://www.jwz.org/hacks/mork.pl
 chmod +x mork.pl
```
#### mork.pl -vv history.dat > history.txt

#### From:

<http://wiki.neumannsland.de/> - **Patricks DokuWiki**

Permanent link: **<http://wiki.neumannsland.de/mw2dw:ds3000-firefox>**

Last update: **2019/09/23 11:35**

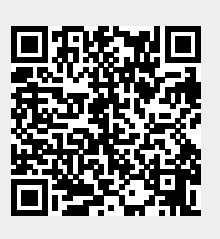